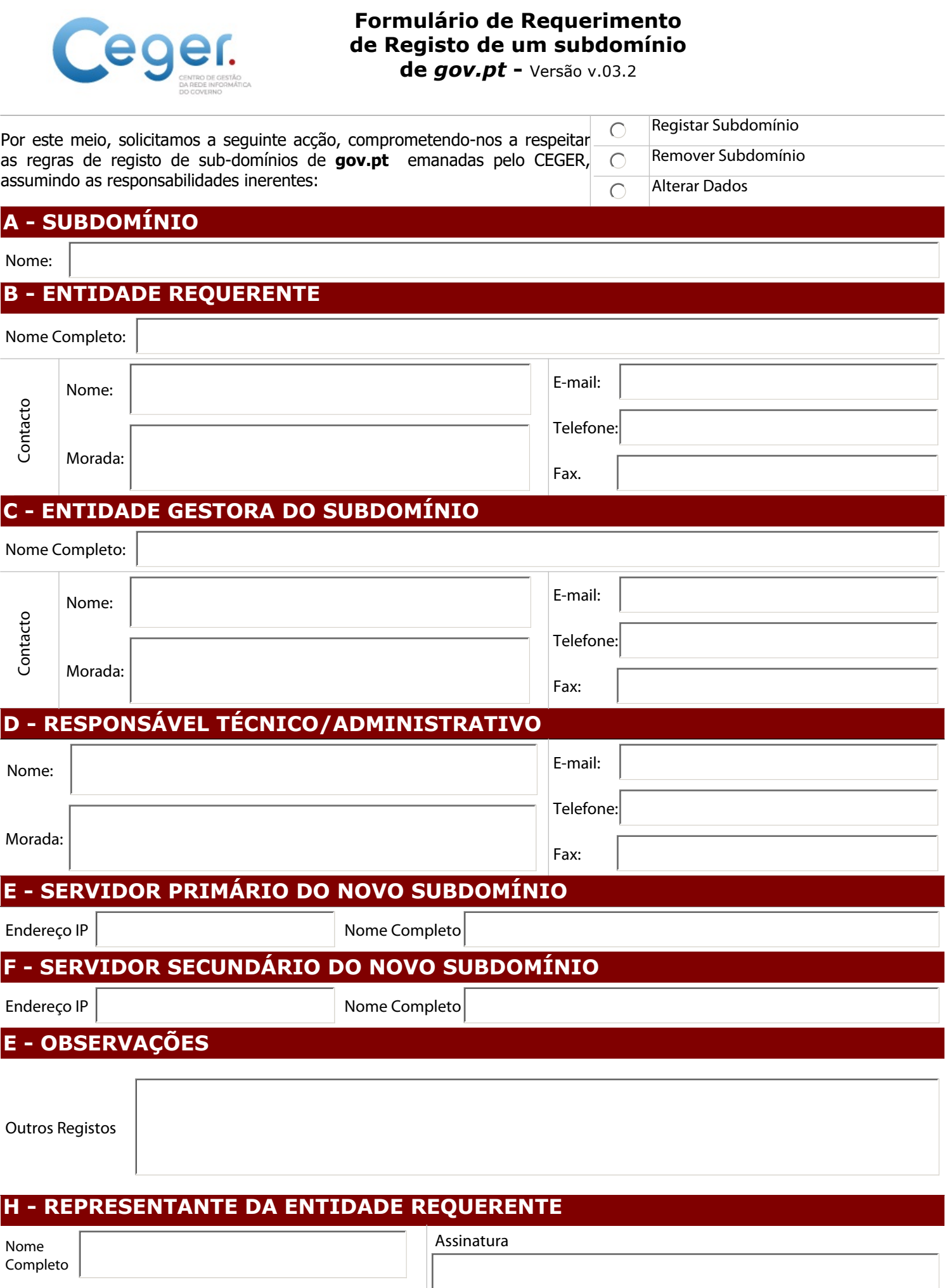

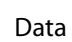

Cargo